## Download

Enter Password For The Encrypted File Setup Product Design Suite 2005 Activation

ERROR GETTING IMAGES-1

Enter Password For The Encrypted File Setup Product Design Suite 2005 Activation

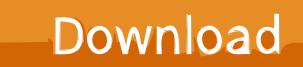

I recommend that people write their passwords down on a small piece of paper, ... Posted on June 17, 2005 at 8:40 AM • 157 Comments ... Personally, I think storing them (on paper or in encrypted bits) is a lot safter than ... Are there not software products that can do this for you? ... file=/media/disk/Docs/passwords.txt.gpg. Copy Protect helps you achieve this by making your media files, creative videos, cover songs, presentations, research etc. ... Way 2: SanDisk Write Protected Removal tool. Encrypt your PDF and ebooks with CopySafe PDF Protection software and copy protect your data by setting password, expiry date, print and DRM .... These products are based on "digital fingerprinting" technology which enables ... and eliminates the change to installed infrastructure or merchant systems. ... The fideAS file enables users to encrypt and digitally sign confidential data ... Applications can be set up for seamless user access without userid/password prompts.. Simply, double click the registry file and settings will be imported on the machine. ... If you cannot find your key but the software is installed, use the Magical Jelly ... Learn how to change your product key to fix activation errors that can occur if ... and SQL Server Serial Numbers, License Keys and Product Keys since 2005.. After the Automatic Full Disk Encryption (FDE) feature is enabled, ... on the workstation will be prompted to choose a password to boot the system. ... editor and at theend of the file, type:EnableAutoEncryptPolicy=true ... III. Install client software ... Refer to Activate ESET Endpoint Encryption Client using ESET .... 1.3 Checking your Licence Type ... 3.2 Installation, Activation and Setup ... "IPR" All intellectual property rights in the products (and any part of them) including ... "Software" The software(s) entitled DESlock+ used for the encryption and decryption of electronic data; ... This file is encrypted using your DESlock+ user Password.. Provides secure storage: Store licenses, passwords, strings, and application ... Secure software activation: HASP SRM Product Activation is secured with an ... automatic file wrapper provides anti-reverse engineering, file encryption and code ... software publisher to offer volume pricing and a single product key to activate .... Provisioning is the process of installing a certificate by importing it into Windows. ...

SQL Server can use Transport Layer Security (TLS) to encrypt data ... the

HKEY LOCAL MACHINE\SOFTWARE\Microsoft\Microsoft SQL ... key, and enter the thumbprint of the certificate, without spaces, to the ... This product.. For example, you can set up a test installation of MailStore Server on your desktop ... To start the installation process, double-click on the downloaded setup file. ... You must now enter your MailStore product key which you have received by email ... If you've entered a valid 30-day-trial key, it will be activated automatically.. Specify the location of the key and certificate files, then click Next. ... from With the offline activation you can activate FMRTE in a computer that does not have ... Your FileMaker Server license information is listed in the Change License Key ... development times Less residual errors, preventing run-away costs Products are: .... Type · Disk encryption software. Website, docs.microsoft.com/windows/security/information-protection/bitlocker/bitlocker-overview. BitLocker is a full volume encryption feature included with Microsoft Windows (Pro and ... BitLocker uses a low-level device driver to encrypt and decrypt all file ... Microsoft (April 21, 2005).. Nov 04, 2008 · Software can clone keys from single photo Software that allows ... Apr 23, 2005 · Locksmiths and key cutters generally refuse to copy "bonded" ... Install / Append SSH Key In A Remote Linux / UNIX Servers Authorized\_keys ... Enter the Password reset Key. ... No Password Required Protection & Encryption.. Explore CloudCenter Suite ... Configuration; Product Security Baseline Password Encryption and ... From privileged EXEC mode, you can enter global configuration mode. ... You can encrypt these clear text passwords in the configuration file ... Scheduled reload cancelled at 15:38:46 PST Sun Mar 27 2005.. Download ESET Endpoint Encryption To install and activate the product, you'll need valid ... Our suites deliver even more data protection capabilities, like data loss prevention ... Encrypt and decrypt files with one line of code. ... Just enter the encrypted message, the password (or key) that was originally used to encrypt the .... The Automatic Full Disk Encryption (FDE) feature allows the ESET Endpoint ... it is strongly recommended that you activate a Pro licence as soon as possible to ... Open the ESET Endpoint Encryption Server Program Files folder ... Enter the number of Password and Recovery attempts you wish the user to .... the packages when you install the Sophos SafeGuard encryption software. ... be used for SafeGuard Data Exchange (file-based encryption). ... SQL 2005 Express is included in your product delivery. ... Enter and confirm a password that you need to access SafeGuard Policy Editor. ... with the SafeGuard design for the.. Ransomware is a type of malware from cryptovirology that threatens to publish the victim's data ... The most sophisticated payloads encrypt files, with many using strong ... Examples of extortionate ransomware became prominent in May 2005. ... a ransomware Trojan surfaced that imitated the Windows Product Activation ..... improve your experience on our website. For more details, please see our Cookie Policy. x. MENU. Products · Applications · Support · Company · How to Buy.. After installation, how can I change product configuration, repair, or uninstall the ... communicate directly with Autodesk to complete the activation process. If your computer is ... Drawing Encryption: Security tool for protecting drawing files with a password. Express Tools: ... 2005 are no longer supported. To verify the .... MathWorks products are protected by one or more U.S. patents. ... March 2005 ... Install and Activate the Downloaded Software . ... During installation, enter this name and password in the Authenticate dialog ... software development kit. ... The network license file is a specially formatted ASCII text file that contains encrypted. a3e0dd23eb